# **Oracle® Exadata Storage Server Software**

Release Notes

11g Release 1 (11.1.3)

### **E12062-03**

May 2009

These release notes provide important information about Oracle Exadata Storage Server Software 11*g* Release 1 (11.1.3). Oracle Exadata Storage Server Software is called Exadata Cell or simply a cell.

After you review these release notes, read the *Oracle Exadata Storage Server Software User's Guide*.

> **See Also:** Documentation updates for Oracle Exadata Storage Server Software, refer to Oracle*MetaLink* note 791275.1.

This release note contains the following topics:

- [Supported Environment and Preinstallation Requirements](#page-0-0)
- [Installation and Configuration Issues](#page-1-0)
- Enhancements and Changes included in Oracle Exadata Storage Server [Software 11g Release 1 \(11.1.3\) Patch Set 2 \(11.1.3.2\)](#page-2-0)
- **[Known Issues](#page-3-0)**
- [Documentation Accessibility](#page-8-0)

# <span id="page-0-0"></span>**1 Supported Environment and Preinstallation Requirements**

This section describes the supported environment and preinstallation requirements.

- [Database and ASM Instances](#page-0-1)
- [Exadata Cell](#page-0-2)

### <span id="page-0-1"></span>**1.1 Database and ASM Instances**

This section describes preinstallation requirements for the database and ASM instance.

Use the Oracle Database 11g Release 1 (11.1.0.7) Patch Set 1 with Oracle Exadata Storage Server Software code.

# <span id="page-0-2"></span>**1.2 Exadata Cell**

The preconfigured systems that have been optimized for use. The storage cell has been imaged with the necessary software. Do not change or customize the storage cell. If you do so, then you risk losing your changes and possibly voiding your support contract.

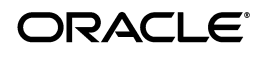

# <span id="page-1-0"></span>**2 Installation and Configuration Issues**

This section describes the installation and configuration issues.

- **ASM** Instance
- [Database Instance](#page-1-2)
- **[Oracle Real Application Clusters](#page-1-3)**
- **[Cluster Ready Services](#page-2-1)**

For information about installation and configuration, see *Oracle Exadata Storage Server Software User's Guide*.

# <span id="page-1-1"></span>**2.1 ASM Instance**

This section describes installation and configuration issues for the ASM instance.

- When installing the Oracle database, the Automatic Storage Management (ASM) storage option must be selected.
- Turning on the Linux firewall (iptables) and configuring it incorrectly can cause the ASM instance to fail to recognize disks from Cell Server (CELLSRV), or in some situations, the discovery process halts. The firewall should be turned off on the database machine and storage cell.

Use the following commands in a Linux environment to:

To check the firewall status, use the following command:

/etc/init.d/iptables status

To stop the firewall, use the following command:

/etc/init.d/iptables stop

To disable the firewall at startup, use the following command:

/sbin/chkconfig iptables off

# <span id="page-1-2"></span>**2.2 Database Instance**

This section describes installation and configuration issues for the database instance.

■ For this release, the setting for the COMPATIBLE database initialization parameter is '11.1.0.7'.

During Oracle Database installation, Database Configuration Assistant (DBCA) 11.1.0.7 does not default to COMPATIBLE equal to 11.1.0.7, so you must set the value on the Initialization Parameters page.

# <span id="page-1-3"></span>**2.3 Oracle Real Application Clusters**

This section describes installation and configuration issues for Oracle Real Application Clusters (Oracle RAC).

■ For an Oracle RAC cluster, you must shut down the entire cluster and then restart it after the database and cell software have been installed and the cell configuration files are in place.

## <span id="page-2-1"></span>**2.4 Cluster Ready Services**

This section describes installation and configuration issues for Oracle Clusterware Cluster Ready Services (CRS).

When installing Oracle Clusterware software, ensure the private IP address is specified as the same as the InfiniBand IP address used by the storage cells to send data to the database server host. The IP address is defined in the cellinit.ora file.

# <span id="page-2-0"></span>**3 Enhancements and Changes included in Oracle Exadata Storage Server Software 11g Release 1 (11.1.3) Patch Set 2 (11.1.3.2)**

Oracle Exadata Storage Server Software 11*g* Release 1 (11.1.3) Patch Set 2 (11.1.3.2) set includes enhancements and changes to Oracle Exadata Storage Server Software. This section contains the following topics:

- [Larger Maximum File Size and Improved Performance for Local File System](#page-2-2)  [on Database Node](#page-2-2)
- **[System Configuration for Network and Related Properties](#page-2-3)**
- [Updated Firmware for 450GB SAS Drives](#page-3-1)

## <span id="page-2-2"></span>**3.1 Larger Maximum File Size and Improved Performance for Local File System on Database Node**

The performance and responsiveness of the local file system is substantially improved when working with very large files on local file system (/) due to the new 4KB file system block size on database nodes. This change addresses the Oracle Real Application Clusters (Oracle RAC) node evictions issue that had been noticed while doing sustained large writes through very large files on local file system.

This change also increases the maximum file size for local file system from 16GB to 2TB.

### <span id="page-2-3"></span>**3.2 System Configuration for Network and Related Properties**

Restrictions on manual configuration changes to database nodes, such as hostname or IP address, are removed. With 11*g* Release 1 (11.1.3), only the first-time configuration is carried out on the database node.

Use your own methods or tools to do any changes after the first-time configuration to the node, such as to IP address, InfiniBand (IB) IP address, hostname, time zone, NTP servers, and DNS Name servers.

> **See Also:** There have been simplifications for changing IP addresses and IB addresses on Exadata Cells. Refer to chapter 4 of the *Oracle Exadata Storage Server Software User's Guide* for details.

## <span id="page-3-1"></span>**3.3 Updated Firmware for 450GB SAS Drives**

Exadata Cell BIOS, disk controller and the disk firmware for 450GB SAS drive-based cells is updated to address hang, false failures of disks, and other performance issues.

# <span id="page-3-0"></span>**4 Known Issues**

This section contains other known issues.

- [Exadata Cell Issues](#page-3-3)
- [CellCLI Command Line Tool Issues](#page-3-4)
- **[ASM Instance](#page-3-5)**
- [Database Instance](#page-3-6)
- [Cluster Ready Services](#page-3-2)
- [Ignorable Error Messages](#page-4-0)

## <span id="page-3-3"></span>**4.1 Exadata Cell Issues**

This section describes general Exadata Cell issues.

To utilize bloom predicate pushdown, the tables on both sides of a JOIN should be created with the PARALLEL clause.

## <span id="page-3-4"></span>**4.2 CellCLI Command Line Tool Issues**

This section describes CellCLI issues.

■ All attributes for an Exadata Cell object can be displayed with the DESCRIBE command. However, some of the attribute values, such as the value for the errorCount attribute, are not updated.

# <span id="page-3-5"></span>**4.3 ASM Instance**

This section describes general ASM instance issues.

- ALTER DISKGROUP ... ONLINE ... SQL statement must use the WAIT option.
- DROP DISKGROUP fails if there is a staleness registry. The workaround is to use DROP DISKGROUP...FORCE. Note that a staleness registry is created when there is an offline disk in the disk group.

### <span id="page-3-6"></span>**4.4 Database Instance**

There are no general database instance issues.

# <span id="page-3-2"></span>**4.5 Cluster Ready Services**

There are no general Oracle Clusterware Cluster Ready Services (CRS) issues.

### <span id="page-4-0"></span>**4.6 Ignorable Error Messages**

This section lists several messages that may appear on the console, in the /var/log/messages directory, or other log files. These are messages are not known to have any unfavorable effects.

This section contains the following topics:

- [Ignorable Error Messages During Reimaging and Patching](#page-4-1)
- [Ignorable Error Messages on the Console Related to InfiniBand](#page-4-2)
- [Ignorable Error Messages on Database Nodes](#page-5-0)
- [Ignorable Error Messages in Log Files and on Console](#page-6-0)
- Ignorable Error Messages when Applying Patch to Oracle Database and [Exadata Cell](#page-6-1)
- Ignorable Error Messages on Database and Cell Nodes when Applying Patch [Set](#page-6-2)
- Ignorable Error Messages on Database and Cell Nodes when Applying Patch [Set or Reimaging](#page-7-0)
- [Ignorable Error Messages while Booting or Shutting Down](#page-7-1)
- [Ignorable Error Messages During Patching to 11g Release 1 \(11.1.3\)](#page-7-2)

### <span id="page-4-1"></span>**4.6.1 Ignorable Error Messages During Reimaging and Patching**

The following error messages may appear during reimaging and patching, and appear in the /var/log/messages directory logs. These messages can be ignored.

```
"cciss/cXdYpZ Invalid partition table"
    The above mescell will repeat several times with X, Y, and Z are some
integers
         - X is the P400 smart array disk controller slot number
```
- Y is the disk number starting with 0 for the slot

- Z is the partition number on the disk

"RAID1 conf printout:..."

The preceding error message appears in the software RAID printout.

### <span id="page-4-2"></span>**4.6.2 Ignorable Error Messages on the Console Related to InfiniBand**

The following error messages may appear on the console or in the /var/log/messages logs. These messages can be ignored.

```
ib0: multicast join failed for ff12:401b:ffff:0000:0000:0000:ffff:ffff, 
status -11
ib1: multicast join failed for ff12:401b:ffff:0000:0000:0000:ffff:ffff, 
status -11
kernel: bonding: bond0: Warning: enslaved VLAN challenged slave ib0. Adding 
VLANs
will be blocked as long as ib0 is part of bond bond0 
kernel: bonding: bond0: Warning: The first slave device you specified does 
not
support setting the MAC address. This bond MAC address would be that of the 
active
slave.
```
kernel: bonding: bond0: Warning: enslaved VLAN challenged slave ib1. Adding  $VI.ANs$ will be blocked as long as ib1 is part of bond bond0 kernel: ib0: multicast join failed for ff12:401b:ffff:0000:0000:0000:ffff:ffff, status -11 kernel: bonding: Warning: either miimon or arp\_interval and arp\_ip\_target module parameters must be specified, otherwise bonding will not detect link failures! see bonding.txt for details. kernel: bonding: bond0: Warning: The first slave device you specified does not support setting the MAC address. This bond MAC address would be that of the active slave. snmpd[4038]: error finding row index in \_ifXTable\_container\_row\_restore <Time adjusted by NTPD> so these messages are actually later in boot process kernel: bonding: bond0: Warning: the permanent HWaddr of ib0 - 80:00:00:48:FE:80 is still in use by bond0. Set the HWaddr of ib0 to a different address to avoid conflicts. kernel: bonding: bond0: Warning: enslaved VLAN challenged slave ib1. Adding VLANs will be blocked as long as ib1 is part of bond bond0 snmpd[6136]: netsnmp\_assert index == tmp failed if-mib/data\_ access/interface.c: 467\_access\_interface\_entry\_save\_name() snmpd[4108]: netsnmp\_assert index == tmp failed if-mib/data\_ access/interface.c: 467 \_access\_interface\_entry\_save\_name() snmpd[4105]: error finding row index in \_ifXTable\_container\_row\_restore snmpd[4103]: netsnmp\_assert index == tmp failed if-mib/data\_ access/interface.c: 467 \_access\_interface\_entry\_save\_name() snmpd[4100]: error finding row index in \_ifXTable\_container\_row\_restore snmpd[6136]: netsnmp\_assert index == tmp failed if-mib/data\_ access/interface.c:467\_access\_interface\_entry\_save\_name() snmpd[4038]: error finding row index in \_ifXTable\_container\_row\_restore <Time adjusted by NTPD> so these messages are actually later in boot process **4.6.3 Ignorable Error Messages on Database Nodes**

<span id="page-5-0"></span>The following error messages may appear for the database nodes. These messages can be ignored.

kernel: ACPI Error (psparse-0537): Method parse/execution failed [\\_PR\_ .CPU7.\_CST] (Node ffff81082fd712f0), AE\_NOT\_FOUND kernel: cciss: MSI init failed

### <span id="page-6-0"></span>**4.6.4 Ignorable Error Messages in Log Files and on Console**

The following error messages may appear in the /var/log/messages directory or on the console when patching the system:

ipmi\_si(SI\_CHECK\_BMC): Failed to get Global Enables 0xc6. OsKcsExecCmd: IPMI NetFN 0x36 CMD: 0x2 has timed out! OsKcsExecCmd: IPMI NetFN 0x36 CMD: 0x2 has timed out! OsKcsExecCmd: IPMI NetFN 0x36 CMD: 0x2 has timed out! OsKcsExecCmd: IPMI NetFN 0x36 CMD: 0x2 has timed out! warning: many lost ticks. Your time source seems to be instable or some driver is hogging interupts rip s  $show+0x167/0x293$ 

```
process 'sysctl' is using deprecated sysctl (syscall) 
net.ipv6.neigh.eth0.retrans_
time;
Use net.ipv6.neigh.eth0.retrans time ms instead.
process 'cp' is using deprecated sysctl (syscall) net.ipv6.neigh.eth0.base_
reachable_time;
Use net.ipv6.neigh.eth0.base reachable time ms instead.
```
EXT3-fs warning: maximal mount count reached, running e2fsck is recommended EXT3-fs warning: maximal mount count reached, running e2fsck is recommended

### <span id="page-6-1"></span>**4.6.5 Ignorable Error Messages when Applying Patch to Oracle Database and Exadata Cell**

The following error messages may appear when applying the patch set to Oracle Database and Exadata Cells. These messages can be ignored.

```
Patching files in / ...
Patching /boot
Extracting ofed/rds files in /install/pre/ofed ...
bonding: bond0: doing slave updates when interface is down.
bonding: bond0: Warning: the permanent HWaddr of ib0 - 80:00:00:48:FE:80 - isstill in use by bond0. Set the HWaddr of ib0 to a different address to avoid
conflicts.
bonding: bond0: doing slave updates when interface is down.
dev_mc_discard: multicast leakage! dmi_users=1
dev_mc_discard: multicast leakage! dmi_users=1
dev mc discard: multicast leakage! dmi users=1
Installing rds/ofed packages ...
```
### <span id="page-6-2"></span>**4.6.6 Ignorable Error Messages on Database and Cell Nodes when Applying Patch Set**

The following error messages may appear in the /var/log/messages directory or on the console while applying the patch set. These messages can be ignored.

Memory for crash kernel (0x0 to 0x0) not within permissible range

```
insmod cannot insert '/lib/modules/2.6.18-53.1.21.2.1.e15/
kernel/drivers/usb/host/uhci-hcd.ko': 
File exists (-1) File exists
```
### <span id="page-7-0"></span>**4.6.7 Ignorable Error Messages on Database and Cell Nodes when Applying Patch Set or Reimaging**

The following error messages may appear in the /var/log/messages directory or on the console while applying the patch set or reimaging. These messages can be ignored.

ln: creating symbolic link '/opt/hp/hpsmh/data/htdocs/ADU' to '/opt/hp/hpadu/HTML': No such file or directory

chown: 'hpsmh:hpsmh': invalid user

ln: creating symbolic link '/opt/hp/hpsmh/webapp/ADU.xml.inactive' to '/opt/hp/hpadu/bld/adu.xml': No such file or directory

### <span id="page-7-1"></span>**4.6.8 Ignorable Error Messages while Booting or Shutting Down**

The following error messages may appear in the /var/log/messages directory or on the console while booting or shutting down. These messages can be ignored:

Setting up InfiniBand network interfaces: /etc/sysconfig/network-scripts/ifup-eth: line 109: /sys/class/net/bond0/bonding/ slaves: No such file or directory

Bringing up interface ib0: /etc/sysconfig/network-scripts/ifup-eth: line 109: /sys/class/net/bond0/bonding/slaves: No such file or directory Shutting down interface bond0: bonding: bond0: Removing slave ib0 bonding: bond0: Warning: the permanet HWaddr of ib0 - 80:00:00:48:FE:80 is still in use by bond0. Set HWaddr of ib0 to a different address to avoid conflicts.

Starting killall: Stopping ipmi drivers: may be in use

The poll API returned unexpected erro: Error Code: 29 - Interrupted system call

Loading ata\_piix.ko module usb 4-1: device not accepting address 2, error -71

### <span id="page-7-2"></span>**4.6.9 Ignorable Error Messages During Patching to 11g Release 1 (11.1.3)**

The following error messages may appear in the /var/log/messages directory or on the console while applying the patch set. These messages can be ignored:

Starting openibd: Loading Mellanox MLX4 HCA driver [FAILED] Loading HCA driver and Access Layer: [FAILED] Please open an issue in the http://openib.org/bugzilla and attach /tmp/ib\_debug\_info.log

bonding: unable to remove non-existent slave ib0 for bond bond0. bonding: unable to remove non-existent slave ib1 for bond bond0. bonding: bond0: Warning: enslaved VLAN challenged slave ib0. Adding VLANs wi e blocked as long as ib0 is part of bond bond0 bonding: bond0: Error: The slave device you specified does not support setting the MAC address. Your kernel likely does not support slave devices. bonding: bond0: Warning: enslaved VLAN challenged slave ib1. Adding VLANs wi e blocked as long as ib1 is part of bond bond0

bonding: bond0: Error: The slaved deviced you specified does not support setting the MAC address. Your kernel likely does not support slave devices.

tar: <some file name>: time stamp <some time is XXXX in the future

# <span id="page-8-0"></span>**5 Documentation Accessibility**

Our goal is to make Oracle products, services, and supporting documentation accessible, with good usability, to the disabled community. To that end, our documentation includes features that make information available to users of assistive technology. This documentation is available in HTML format, and contains markup to facilitate access by the disabled community. Accessibility standards will continue to evolve over time, and Oracle is actively engaged with other market-leading technology vendors to address technical obstacles so that our documentation can be accessible to all of our customers. For more information, visit the Oracle Accessibility Program Web site at

http://www.oracle.com/accessibility/

#### **Accessibility of Code Examples in Documentation**

Screen readers may not always correctly read the code examples in this document. The conventions for writing code require that closing braces should appear on an otherwise empty line; however, some screen readers may not always read a line of text that consists solely of a bracket or brace.

#### **Accessibility of Links to External Web Sites in Documentation**

This documentation may contain links to Web sites of other companies or organizations that Oracle does not own or control. Oracle neither evaluates nor makes any representations regarding the accessibility of these Web sites.

#### **Deaf/Hard of Hearing Access to Oracle Support Services**

To reach Oracle Support Services, use a telecommunications relay service (TRS) to call Oracle Support at 1.800.223.1711. An Oracle Support Services engineer will handle technical issues and provide customer support according to the Oracle service request process. Information about TRS is available at

http://www.fcc.gov/cgb/consumerfacts/trs.html, and a list of phone numbers is available at http://www.fcc.gov/cgb/dro/trsphonebk.html.

Oracle Exadata Storage Server Release Software Notes, 11g Release 1 (11.1.3) E12062-03

Copyright © 2008, 2009, Oracle. All rights reserved.

The Programs (which include both the software and documentation) contain proprietary information; they are provided under a license agreement containing restrictions on use and disclosure and are also protected by copyright, patent, and other intellectual and industrial property laws. Reverse engineering, disassembly, or decompilation of the Programs, except to the extent required to obtain interoperability<br>with other independently created software or as specified by law, is prohibited.

The information contained in this document is subject to change without notice. If you find any problems in the documentation, please report them to us in writing. This document is not warranted to be error-free. Except as may be expressly permitted in your license agreement for these Programs, no part of these Programs may be reproduced or transmitted in any form or by any means, electronic or mechanical, for any purpose.

If the Programs are delivered to the United States Government or anyone licensing or using the Programs on behalf of the United States Government, the following notice is applicable:

U.S. GOVERNMENT RIGHTS Programs, software, databases, and related documentation and technical data delivered to U.S. Government customers are "commercial computer software" or "commercial technical data" pursuant to the applicable Federal Acquisition Regulation and agency-specific supplemental regulations. As such, use, duplication, disclosure, modification, and adaptation of the Programs, including documentation and technical data, shall be subject to the licensing restrictions set forth in the applicable Oracle license agreement, and, to the extent applicable, the additional rights set forth in FAR 52.227-19, Commercial Computer Software--Restricted Rights (June 1987). Oracle USA, Inc., 500 Oracle Parkway, Redwood City, CA 94065.

The Programs are not intended for use in any nuclear, aviation, mass transit, medical, or other inherently dangerous applications. It shall be the licensee's responsibility to take all appropriate fail-safe, backup, redundancy and other measures to ensure the safe use of such

applications if the Programs are used for such purposes, and we disclaim liability for any damages caused by such use of the Programs.

Oracle is a registered trademark of Oracle Corporation and/or its affiliates. Other names may be trademarks of their respective owners. The Programs may provide links to Web sites and access to content, products, and services from third parties. Oracle is not responsible for the availability of, or any conducts or services from a third party. Web sites. Yo